## **Calculs numériques**

Ce parcours d'exercices appartient à : .................

# [1](#page-0-0)  $(2)$  $(2)$  $(2)$   $(3)$  $(3)$  $(3)$   $(4)$   $(5)$  $(5)$  $(5)$   $(6)$  $(6)$  $(6)$   $(7)$  $(7)$  $(7)$   $(8)$   $(9)$  $(9)$  $(9)$   $(10)$   $(11)$  $(11)$  $(11)$   $(12)$  $(12)$  $(12)$   $(13)$  $(13)$  $(13)$   $(14)$  $(14)$  $(14)$   $(15)$   $(16)$  $(16)$  $(16)$   $(17)$  $(17)$  $(17)$   $(18)$  $(18)$  $(18)$   $(19)$  $(19)$  $(19)$   $(20)$  $(20)$  $(20)$   $(21)$   $(22)$  $(36)$   $(35)$   $(34)$   $(33)$   $(32)$   $(31)$   $(30)$   $(29)$   $(28)$   $(27)$   $(26)$  $(26)$  $(26)$   $(25)$   $(24)$   $(23)$  $(23)$  $(23)$

Parcours 2

Parcours 1

 $1$   $\div$  (2  $\div$  ([3](#page-0-2)  $\div$  ([5](#page-0-3)  $\div$  (5  $\div$  ([6](#page-0-4)  $\div$  ([7](#page-1-0)  $\div$  ([8](#page-1-11)  $\div$  (9  $\div$  (10  $\div$  11)  $\div$  ([12](#page-1-3))  $\div$  ([13](#page-1-4))  $\div$  ([14](#page-1-5))  $\div$  15)  $\div$  ([16](#page-1-6))  $\div$  ([17](#page-1-7))  $\div$  ([18](#page-1-8))  $\div$  ([19](#page-1-9))  $\div$  ([21](#page-1-12))  $\div$  (22)  $(36)$   $(35)$   $(34)$   $(33)$   $(32)$   $(31)$   $(30)$   $(29)$   $(28)$   $(27)$  $(27)$  $(27)$   $(26)$  $(26)$  $(26)$   $(25)$   $(24)$   $(23)$  $(23)$  $(23)$ 

Parcours 3

<span id="page-0-3"></span> $(1) + (2) + (3) + (4) + (5) + (6) + (7) + (8) + (9) + (10) + (11) + (12) + (13) + (14) + (15) + (16) + (17) + (18) + (19) + (20) + (21) + (22)$  $(1) + (2) + (3) + (4) + (5) + (6) + (7) + (8) + (9) + (10) + (11) + (12) + (13) + (14) + (15) + (16) + (17) + (18) + (19) + (20) + (21) + (22)$  $(1) + (2) + (3) + (4) + (5) + (6) + (7) + (8) + (9) + (10) + (11) + (12) + (13) + (14) + (15) + (16) + (17) + (18) + (19) + (20) + (21) + (22)$  $(1) + (2) + (3) + (4) + (5) + (6) + (7) + (8) + (9) + (10) + (11) + (12) + (13) + (14) + (15) + (16) + (17) + (18) + (19) + (20) + (21) + (22)$  $(1) + (2) + (3) + (4) + (5) + (6) + (7) + (8) + (9) + (10) + (11) + (12) + (13) + (14) + (15) + (16) + (17) + (18) + (19) + (20) + (21) + (22)$  $(1) + (2) + (3) + (4) + (5) + (6) + (7) + (8) + (9) + (10) + (11) + (12) + (13) + (14) + (15) + (16) + (17) + (18) + (19) + (20) + (21) + (22)$  $(1) + (2) + (3) + (4) + (5) + (6) + (7) + (8) + (9) + (10) + (11) + (12) + (13) + (14) + (15) + (16) + (17) + (18) + (19) + (20) + (21) + (22)$  $(1) + (2) + (3) + (4) + (5) + (6) + (7) + (8) + (9) + (10) + (11) + (12) + (13) + (14) + (15) + (16) + (17) + (18) + (19) + (20) + (21) + (22)$  $(1) + (2) + (3) + (4) + (5) + (6) + (7) + (8) + (9) + (10) + (11) + (12) + (13) + (14) + (15) + (16) + (17) + (18) + (19) + (20) + (21) + (22)$  $(1) + (2) + (3) + (4) + (5) + (6) + (7) + (8) + (9) + (10) + (11) + (12) + (13) + (14) + (15) + (16) + (17) + (18) + (19) + (20) + (21) + (22)$  $(1) + (2) + (3) + (4) + (5) + (6) + (7) + (8) + (9) + (10) + (11) + (12) + (13) + (14) + (15) + (16) + (17) + (18) + (19) + (20) + (21) + (22)$  $(1) + (2) + (3) + (4) + (5) + (6) + (7) + (8) + (9) + (10) + (11) + (12) + (13) + (14) + (15) + (16) + (17) + (18) + (19) + (20) + (21) + (22)$  $(1) + (2) + (3) + (4) + (5) + (6) + (7) + (8) + (9) + (10) + (11) + (12) + (13) + (14) + (15) + (16) + (17) + (18) + (19) + (20) + (21) + (22)$  $(1) + (2) + (3) + (4) + (5) + (6) + (7) + (8) + (9) + (10) + (11) + (12) + (13) + (14) + (15) + (16) + (17) + (18) + (19) + (20) + (21) + (22)$  $(1) + (2) + (3) + (4) + (5) + (6) + (7) + (8) + (9) + (10) + (11) + (12) + (13) + (14) + (15) + (16) + (17) + (18) + (19) + (20) + (21) + (22)$  $(1) + (2) + (3) + (4) + (5) + (6) + (7) + (8) + (9) + (10) + (11) + (12) + (13) + (14) + (15) + (16) + (17) + (18) + (19) + (20) + (21) + (22)$  $(1) + (2) + (3) + (4) + (5) + (6) + (7) + (8) + (9) + (10) + (11) + (12) + (13) + (14) + (15) + (16) + (17) + (18) + (19) + (20) + (21) + (22)$ [36](#page-3-2) [35](#page-3-1) [34](#page-3-0) [33](#page-2-11) [32](#page-2-10) [31](#page-2-9) [30](#page-2-8) [29](#page-2-7) [28](#page-2-6) [27](#page-2-2) [26](#page-2-1) [25](#page-2-5) [24](#page-2-4) [23](#page-2-0)

#### <span id="page-0-4"></span><span id="page-0-2"></span><span id="page-0-1"></span><span id="page-0-0"></span>**1 Calculer avec des fractions Exercice 1** MathALÉA Calculer et donner le résultat sous la forme d'une fraction simplifiée. 3  $\frac{3}{5} + \frac{2}{6}$  $\frac{2}{6}$  ; 2 +  $\frac{4}{5}$ **Exercice 2** MathALÉA Calculer et donner le résultat sous forme irréductible. 1)  $\frac{7}{12} \times \frac{2}{63}$  $\frac{2}{63}$  2)  $\frac{15}{28} \times \frac{35}{45}$ 45 **Exercice 3** MathALÉA Calculer et donner le résultat sous forme irréductible.  $rac{7}{10} \div \frac{1}{7}$  $\frac{1}{7}$  ;  $\frac{5}{9}$  $\frac{5}{9} \div \frac{9}{10}$ 10 **Exercice 4** Effectuer les calculs suivants. 1)  $A = \frac{3}{5} \times \frac{4}{7}$  $\frac{4}{7} + \frac{4}{5}$  $\frac{4}{5}$  2)  $B = \frac{5}{7} \times \frac{4}{7}$  $\frac{4}{7} - \frac{4}{7}$ 7 **Exercice 5** MathALÉA Le triathlon des neiges de la vallée des loups comprend trois épreuves qui s'enchaînent : VTT, ski de fond et course à pied. Yazid, un passionné de cette épreuve, s'entraîne régulièrement sur le même circuit. À chaque entraînement, il parcourt le circuit dela façon suivante :  $\frac{1}{40}$  à VTT, 2  $\overline{5}$ à ski de fond et le reste à pied. Pour quelle discipline, la distance est-elle la plus grande ? **Exercice 6 : Bilan fractions - नि** MathALÉA Sans brouillon et sans calculatrice. Temps : 3 min Interactif Mon résultat : ... /5

<span id="page-1-13"></span><span id="page-1-11"></span><span id="page-1-5"></span><span id="page-1-1"></span><span id="page-1-0"></span>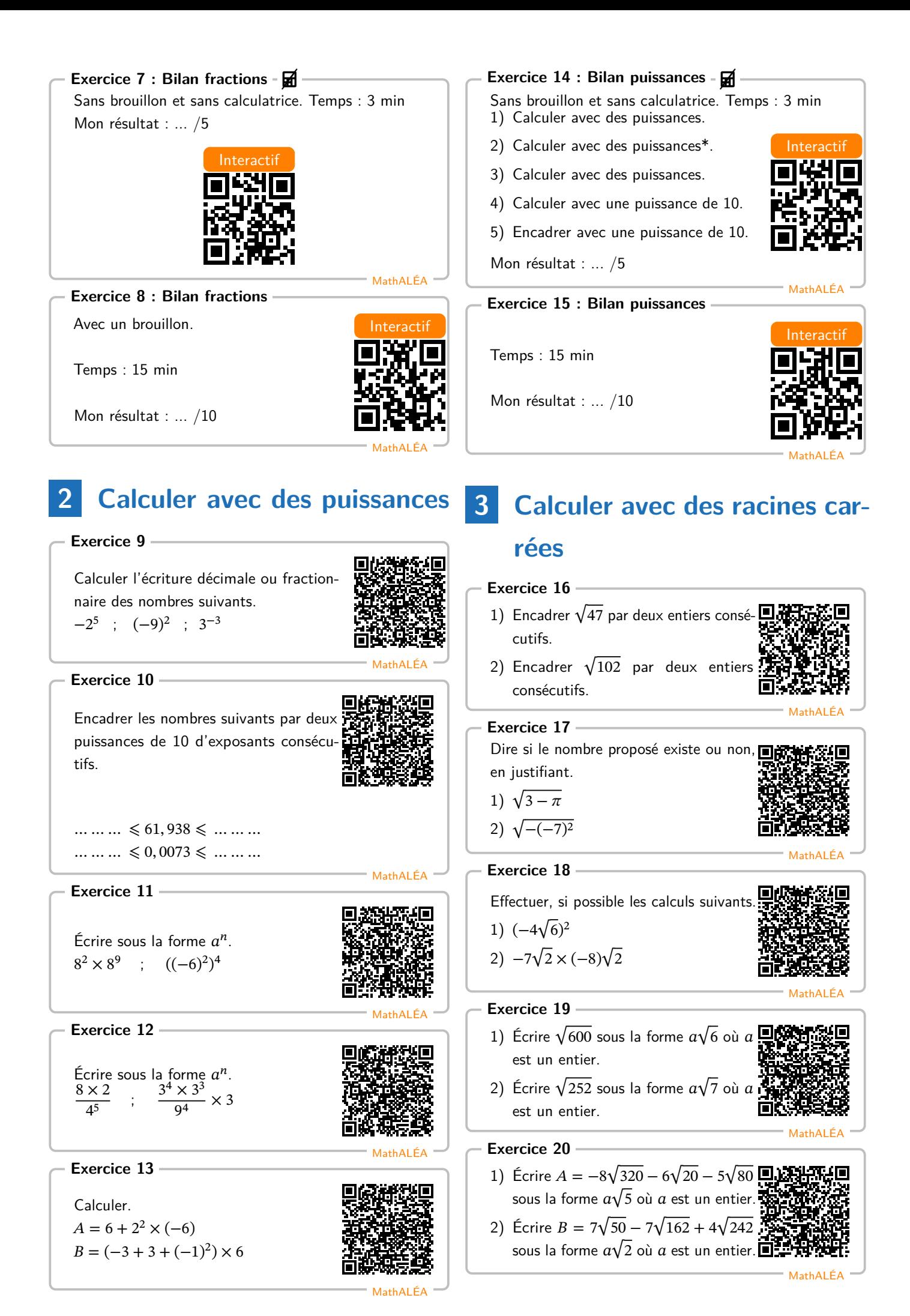

<span id="page-1-12"></span><span id="page-1-10"></span><span id="page-1-9"></span><span id="page-1-8"></span><span id="page-1-7"></span><span id="page-1-6"></span><span id="page-1-4"></span><span id="page-1-3"></span><span id="page-1-2"></span>2

#### **Exercice 21**

Effectuer les calculs suivants.

1) 
$$
(6\sqrt{5} + 7)(2 + 2\sqrt{5}).
$$

$$
2) (9\sqrt{6} + 6)(2\sqrt{6} - 3).
$$

#### <span id="page-2-3"></span>**Exercice 22**

Supprimer la racine carrée du dénominateur des fractions suivantes.

1) 
$$
A = \frac{9}{\sqrt{10}}
$$
  
2)  $A = \frac{3}{\sqrt{6}}$ 

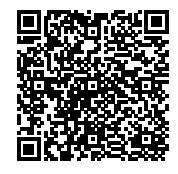

MathALÉA

MathALÉA

<span id="page-2-0"></span>Exercice 23 : Bilan racines carrées - **□** Sans brouillon et sans calculatrice. Temps : 4 min Mon résultat : ... /6

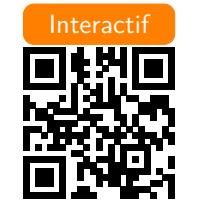

#### <span id="page-2-4"></span>**Exercice 24 : Bilan racines carrées**

Avec un brouillon

Temps : 20 min

Mon résultat : ... /10

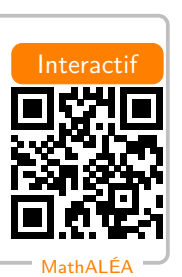

MathALÉA

### **4 S'entraîner/Chercher**

#### <span id="page-2-5"></span>**Exercice 25**

On laisse tomber une balle d'une hauteur de 1 mètre. A chaque rebond elle rebondit des  $\frac{3}{4}$  de la hauteur d'où elle est tombée.

Quelle hauteur atteint la balle au cinquième rebond ? Arrondir au cm près.

#### <span id="page-2-1"></span>**Exercice 26**

Quatre enfants se partagent une tablette de chocolat. Le premier prend le tiers de la tablette et le second le quart. Le troisième prend les  $\frac{2}{5}$  de ce qui reste après que le premier et le deuxième se sont servis.

1) Lequel de ces calculs permet de trouver la part du troisième ?

$$
A = 1 - \frac{1}{3} - \frac{1}{4} \times \frac{2}{5}
$$
  
\n
$$
B = \left(1 - \frac{1}{3} - \frac{1}{4}\right) \times \frac{2}{5}
$$
  
\n
$$
C = \left(1 - \frac{1}{3} - \frac{1}{4}\right) \div \frac{2}{5}
$$
  
\n
$$
D = 1 - \left(\frac{1}{3} - \frac{1}{4}\right) \times \frac{2}{5}
$$

2) Effectuer le calcul choisi.

#### <span id="page-2-2"></span>**Exercice 27**

La relation entre la longueur c du côté d'un carré et la longueur  $d$  de sa diagonale est donnée par la formule :  $d = c\sqrt{2}$ 

- 1) La longueur du côté d'un carré est  $\sqrt{8} + \sqrt{2}$ .
	- a) Montrer que la longueur de sa diagonale est un nombre entier.
	- b) Montrer que l'aire de ce carré est un nombre entier.
- 2) La longueur de la diagonale d'un carré est  $\sqrt{40}$ . Calculer la longueur de son côté et exprimer cette longueur sous la forme  $a\sqrt{5}$  où  $a$  est un entier naturel.

<span id="page-2-6"></span>**Exercice 28** Montrer que les nombres  $A$  et  $B$  sont des entiers.

$$
A = \frac{3\sqrt{18} - 3\sqrt{2}}{\sqrt{2}} \text{ et } B = (\sqrt{8} - 2)(2\sqrt{2} + 2)
$$

<span id="page-2-7"></span>**Exercice 29**

Sur une droite graduée, on a représenté les nombres  $\frac{-2}{11}$  et  $\frac{3}{7}$ .

 $\frac{2}{11}$  et  $\frac{3}{7}$ .<br>Quel nombre se trouve au dessus du point d'interrogation ?

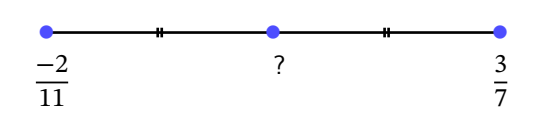

<span id="page-2-8"></span>**Exercice 30**

L'unité de longueur est le centimètre.

Soit deux triangles rectangles dont on connaît les dimensions des côtés de l'angle droit :

**Triangle**  $\mathcal{T}_1 \sqrt{5} + 1$  et  $\sqrt{5} - 1$ ;

**Triangle**  $\mathcal{F}_2$  2 +  $\sqrt{2}$  et 2 –  $\sqrt{2}$ .

Ont-ils la même aire ? la même hypoténuse ?

Syracuse

MathGM

**Syracuse** 

MathGM

DNB

MathGM

<span id="page-2-9"></span>**Exercice 31**

Soit  $a = 2^3 \times 5^2$  et  $b = 2^5 \times 5^{-3}$  Calculer sous la forme  $2^x \times 5^y$  les nombres  $a \times b$  et  $a^3$ .

#### <span id="page-2-10"></span>**Exercice 32**

L'unité de longueur est le centimètre ; l'unité d'aire est le  $cm<sup>2</sup>$ .

Soit un triangle  $EFG$ , rectangle en  $E$  tel que  $FE =$  $5 + \sqrt{3}$  et  $EG = 5 - \sqrt{3}$ .

- 1) Calcule la longueur  $FG$ .
- 2) Détermine l'aire du triangle  $EFG$ .
- <span id="page-2-11"></span>3) La hauteur issue de  $E$  coupe le segment  $[FG]$  en  $H$ . Calcule la longueur  $EH$ .

DNB

DNB

#### **Exercice 33**

Voici les distances (en km) qui séparent le soleil de trois planètes du système solaire :

Vénus :  $105 \times 10^{6}$ Mars:  $2.250 \times 10^5$ Terre :  $1, 5 \times 10^8$ Parmi ces trois planètes, quelle est celle qui est la plus éloignée du soleil ? Justifier.

#### <span id="page-3-0"></span>**Exercice 34**

Écrire les nombres  $A$ ,  $B$  et $C$  en écriture scientifique :

• 
$$
A = \frac{7 \times 10^{15} \times 8 \times 10^{-8}}{5 \times 10^{-4}}
$$
  
\n• 
$$
B = \frac{2, 5 \times 10^{-3} \times 9 \times 10^{5}}{15 \times 10^{-4}}
$$
  
\n2.6 × 10<sup>2</sup> × 1.7 × 10<sup>2</sup>

<span id="page-3-1"></span>
$$
C = \frac{2,6 \times 10^2 \times 1,7 \times 10^2}{0,2 \times 10^5 \times 10^3}
$$

DNB

DNB

#### **Exercice 35**

- 1) Démontrer que, pour tout entier naturel  $n$ , on a :  $2^n = 2^{n+1} - 2^n$
- 2) En déduire la valeur de :  $S = 1 + 2 + 4 + 8 + 16 + 32 + \dots + 2^{2000}$
- 3) Exprimer simplement en fonction de  $n$  la somme :  $S_n = 1 + 2 + 4 + 8 + 16 + 32 + \dots + 2^n$

#### <span id="page-3-2"></span>**Exercice 36**

- 1) Pour obtenir un **ordre de grandeur** d'un nombre A dont l'écriture scientifique est  $a \times 10^n$ , on prend l'arrondi à l'unité de  $a$  et on conserve la puissance de 10. Donner un ordre de grandeur de 0,000 000 0254 et de 39 150.
- 2) La distance de la Terre au Soleil est en moyenne de 149 597 900 km. La vitesse de la lumière dans le vide est égale à environ 299 792 km/s. Mettre ces deux nombres sous forme scientifique, en déduire un ordre de grandeur de chacun, puis calculer mentalement un ordre de grandeur du temps nécessaire (en secondes) à un rayon de lumière pour parcourir la distance Soleil-Terre.

**Corrigé de l'exercice 1** Corrigé en ligne. **Corrigé de l'exercice 2** 1)  $\frac{7}{12} \times \frac{2}{63} = \frac{7 \times 2}{12 \times 63} = \frac{7 \times 2}{2 \times 2 \times 3 \times 3 \times 3 \times 7} =$ 2  $\times$  1  $\frac{\cancel{2} \times \cancel{7}}{\cancel{2} \times 2 \times 3 \times 3 \times 3 \times \cancel{7}} = \frac{1}{54}$ 54 2)  $\frac{15}{28} \times \frac{35}{45} = \frac{15 \times 35}{28 \times 45} = \frac{3 \times 5 \times 5 \times 7}{2 \times 2 \times 7 \times 3 \times 3 \times 5} =$  $\lambda \times \lambda \times 5 \times 7$  5  $\frac{\beta}{2 \times 2 \times \cancel{3} \times 3 \times \cancel{5} \times \cancel{7}} = \frac{5}{12}$ **Corrigé de l'exercice 3** Corrigé en ligne. **Corrigé de l'exercice 4** 1)  $A = \frac{3}{5} \times \frac{4}{7}$  $\frac{4}{7} + \frac{4}{5}$  $A = \frac{5}{25}$   $\times$  7  $\div$  5<br> $A = \frac{12}{35} + \frac{4}{5}$  $A = \frac{35}{35} + \frac{5}{28}$ <br> $A = \frac{12}{35} + \frac{28}{35}$  $A = \frac{35}{40}$  35  $A = \frac{35}{7 \times 5} = \frac{8}{7}$ 7 2)  $B = \frac{5}{7} \times \frac{4}{7}$  $\frac{4}{7} - \frac{4}{7}$  $B = \frac{7}{49} - \frac{7}{7}$  $B = \frac{49}{49} - \frac{7}{49}$  $B = \frac{-8}{49}$  49 **Corrigé de l'exercice 5** Corrigé en ligne **Corrigé de l'exercice 6** Corrigé en ligne. **Corrigé de l'exercice 7** Corrigé en ligne. **Corrigé de l'exercice 8** Corrigé en ligne. **Corrigé de l'exercice 9** Corrigé en ligne **Corrigé de l'exercice 10** Corrigé en ligne. **Corrigé de l'exercice 11** Corrigé en ligne. **Corrigé de l'exercice 12** Corrigé en ligne. **Corrigé de l'exercice 13** Corrigé en ligne. **Corrigé de l'exercice 14** Corrigé en ligne. **Corrigé de l'exercice 15** Corrigé en ligne. **Corrigé de l'exercice 16** Corrigé en ligne.

**Corrigé de l'exercice 17** Corrigé en ligne. **Corrigé de l'exercice 18** Corrigé en ligne. **Corrigé de l'exercice 19** Corrigé en ligne. **Corrigé de l'exercice 20** Corrigé en ligne. **Corrigé de l'exercice 21** Corrigé en ligne. **Corrigé de l'exercice 22** Corrigé en ligne. **Corrigé de l'exercice 23** Corrigé en ligne. **Corrigé de l'exercice 24** Corrigé en ligne. **Corrigé de l'exercice 25** 0, 24 m **Corrigé de l'exercice 26**  $1) B$ 2)  $B = \frac{1}{6}$ 

#### **Corrigé de l'exercice 27**

La relation entre la longueur c du côté d'un carré et la longueur *d* de sa diagonale est donnée par la formule :

$$
d = c\sqrt{2}
$$

- 1) La longueur du côté d'un carré est  $\sqrt{8} + \sqrt{2}$ .
	- a) Diagonale  $= 6$
	- b) Aire  $= 18$
- 2) Longueur =  $2\sqrt{5}$

#### **Corrigé de l'exercice 28**

Simplifiez les racines carrées mises en jeu dans les calculs, puis faites le quotient et développement.

**Corrigé de l'exercice 29** 34 165

**Corrigé de l'exercice 30**

Aires différentes, hypoténuses identiques.

**Corrigé de l'exercice 31**

 $a \times b = 2^8 \times 5^{-1}$  et  $a^3 = 2^9 \times 5^6$ 

**Corrigé de l'exercice 32**

1) 
$$
FG = \sqrt{59}
$$

2) Aire du triangle  $EFG:11 \text{ cm}^2$ 

$$
3) EH = \frac{22}{\sqrt{59}}
$$

**Corrigé de l'exercice 33**

Pour comparer les distances on peut les écrire en notation scientifique.

La planète la plus éloignée de la terre est Mars.

#### **Corrigé de l'exercice 34**

Écrire les nombres  $A$ ,  $B$  et  $C$  en écriture scientifique :

- $A = 1, 12 \times 10^{12}$
- $B = 1, 5 \times 10^6$
- $C = 2, 21 \times 10^{-3}$

### **Corrigé de l'exercice 35**

1)  $2^{n+1}$  est le double de  $2^n$ . Donc  $2^{n+1} = 2 \times 2^n$  et donc ...

- 2)  $1 = 2^0 = 2^1 2^0$ ,  $2 = 2^1 = 2^2 2^1$ ,  $4 = 2^2 = 2^3 2^2$ , etc...
- 3) C'est le même raisonnement que celui dans la question précédente.

#### **Corrigé de l'exercice 36**

- 1) 0,0000000254  $\simeq 2,54 \times 10^{-8}$  et 39150  $\simeq 4 \times 10^{4}$ .
- 2) 500 secondes